# **PROTOKOLL**

# **Styrelsemöte SMFF**

Sveriges modellflygförbund - Styrelse 11 november 2023 | 10:00 - 14:30 (GMT+01:00) Drottning Victorias örlogshem, Teatergatan 3, 11148 Stockholm

### **Närvarande**

Stefan Revestam Lennart Olov Ingemar Andersson Lars Ekstedt Conny Ulvestaf Anders Jonsson Anna Grönvall

### **Frånvarande**

Per Vässmar Micael Petrik

## **1. Mötets öppnande**

Anders öppnar mötet.

## **2. Val av justeringsperson**

Beslöts att välja Conny Ulvestaf som justeringsperson.

## **3. Godkännande av dagordning**

Beslöts att godkänna dagordningen.

# **4. Föregående protokoll**

Beslöts att lägga föregående protokoll till handlingarna.

# **5. Rapporter i korthet**

#### Kansliet

- Lars Ekstedt har talat med klubbarna som inte har betalat Flygsport-fakturan. Det handlar i alla fall om att fakturan kommit på avvägar.
- SMFF:s förråd är flyttat till förråd i Polishuset i Rättvik.

## VO Bredd

• Inget att rapportera

#### VO Elit

- Elit har gått ut i Elitgruppen och bett att få in ansökningar av Elitresebidrag för internationella tävlingar. Deadline är 15 nov 2023, och max 3 500 kr kan delas per person.
- RF har gett elitbidrag till F3K, och där har RF meddelat att det får delas mellan F3K och F5J eftersom det är deadline i år.
- Conny håller på att uppdatera Stora Grabbar & Tjejers märke-listan.
- Sanktionering av tävling och rätt att sanktionera tävlingar diskussion pågår med Kjell Folkesson eftersom han håller på att uppdatera tävlingsregler för Flygsport.

### CIAM

Årets nomineringar av delegater, tekniska experter och domare lämnas in till FAI. (se bilaga)

#### Modellflygfält

TS har i dagarna skickat beslut om några nya fält samt några fält med ändrade höjder

#### **Luftrummet**

• inget att rapportera

#### **Klubbärenden**

SMFF har deltagit vid möte i Rembo där man diskuterar bildning av klubb.

#### **Kommunikatör**

• Inget att rapportera

#### **MFK Direkt**

• Idag är det 57 medlemmar i MFK Direkt.

## **6. Kassörens rapport**

Lennart redogör för ekonomin.

Elitverksamheten har kommit igång efter pandemin.

En del som kostar mycket tid och pengar är allt arbete kansli och kassör för att sortera tävlingslicenskostnader. För att få ner dessa kostnaderna kan en lösning vara att ha samma tävlingskostnad för alla grenar.

# **7. Genomgång med Kjell Folkesson**

Kjell ansluter via länk

#### **7.1 Framtidsgruppens arbete**

Styrelsen vrider och vänder på de regler vi har att förhålla oss till i förhållande till RF och Flygsport när det gäller ett eventuellt samgående med RCFF. Diskussionen med RCFF fortsätter.

#### **7.2 Tankar kring IMAC och Air-Combat**

Hur ska vi hantera problematiken med de klasser som inte ryms inom FAI:s regelverk och inte är med i WADA. Problematiken uppkommer vid internationella tävlingar där piloter vill åka som representanter för Sverige i en gren som inte ryms inom FAI:s regelverk. Vi kan konstatera att Air-Combat skulle kunna sorteras in under F4 och IMAC under F3M. Vi undersöker vidare med piloter inom respektive gren hur det skulle fungera.

#### **7.3 MFK Direkt**

SMFF ser ett behov av att ha ett sätt att erbjuda modellflygare ett medlemskap i de fall de inte har någon lokal klubb som de kan vara anslutna till. Hur ser FSF och RF på detta problem. Diskussion med Kjell Folkesson.

Vi ser vidare på hur vi skulle kunna locka medlemmar i MFK Direkt till lokala klubbar.

#### **7.4 Sanktionering av tävlingar**

Flygsport kommer inom kort besluta om sina nya tävlingsregler. Därefter kan SMFF arbeta fram regler som linjerar med Flygsports regler. Elit påbörjar arbetet med detta så fort Flygsport beslutat om sina regler.

#### **8. Inkomna skrivelser**

Inga skrivelser har inkommit.

#### **9. Uppgifter**

Genomgång av uppgifter i Hippoly, tillkommande/klart

## **10. Nya frågor**

#### **10.1 FAI delegater**

Se punkt 5 /CIAM ovan.

#### **10.2 Anmälan av internationella tävlingar**

För närvarande är Per Findahl den enda som har tillgång till FAI AMS där man anmäler att man vill arrangera internationell tävling. En internationell tävling kan arrangeras av en klubb på uppdrag av Flygsportförbundet men anmäls på delegation av SMFF.

Beslöts att Elit utreder frågan om hur vi kan säkra upp så att det inte hänger på bara en person.

#### **10.3 Fortsatt arbete med eventuell sammanslagning**

Arbetet med eventuell sammanslagning fortsätter genom dialog med RCFF.

#### **10.4 Licensmodulen**

- Tävlingslicenserna ligger i Cardskipper
- Befintliga RC-licenser ligger just nu i ett separat system men nya kan bara läggas till fram till årsskiftet. Kansliet arbetar vidare med frågan.
- Operatörs-id kan medlemmen själv lägga in i Cardskipper.

#### **10.5 Förbundsmöte 2024**

Beslöts att genomföra Förbundsmöte 2024 digitalt den 16 mars kl. 13:00. Styrelsen sitter samlad på samma ställe.

Belöts att styrelsen utreder och formulerar eventuella förslag som kan behöva tas upp till beslut på Förbundsmötet. Bl a:

- Förslag om att fortsätta med samma medlemsavgifter: 0-17 år 0 kr/år, 18 år och uppåt 100 kr/år
- Förslag om att styrelsen tar fram mall för klubbarna för att enkelt kunna lämna kvitto på startavgiften vid tävlingar (för det fall att den tävlande kan använda det på sin arbetsplats och dra kostnaden som friskvårdsbidrag)

#### **10.6 Forumet**

Diskussion kring hur vi på bästa sätt möter behovet av det medlemmarna uppskattat med forumet, dvs framför allt köp & Sälj samt diskussionstrådar. Stefan Revestam undersöker tillsammans med övriga styrelsen olika möjligheter.

#### **10.7 Försäkringar**

Vi lägger ut försäkringscertifikatet på vår hemsida. Det certifikatet tillsammans med uppgifterna om medlemsskap i Cardskipper bör vara tillräckligt för medlemmar som deltar i tävlingar och behöver visa upp att det finns en försäkring.

## **11. Övriga frågor**

Inga övriga frågor.

#### **12. Nästa möte**

Nästa möte är den 9 januari 2024.

#### **13. Mötets avslutande**

Anders avslutar mötet.

# Verifikat

Transaktion 09222115557506504171

# Dokument

Protokoll - Styrelsemöte SMFF - 2023-11-11 Huvuddokument 4 sidor Startades 2023-12-11 09:02:08 CET (+0100) av Hippoly  $(H)$ Färdigställt 2023-12-12 08:51:31 CET (+0100) FAI Officials 2023-11-14.pdf Bilaga 1 2 sidor Sammanfogad med huvuddokumentet Bifogad av Hippoly (H)

## Initierare

Hippoly (H) Hippoly scrive@hippoly.com

## Signerare

Conny Ulvestaf (CU) ordf\_voelit@modellflygforbund.se

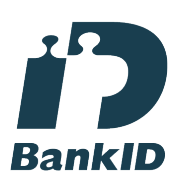

Namnet som returnerades från svenskt BankID var "CONNY ULVESTAF" Signerade 2023-12-11 09:45:41 CET (+0100)

Anna Grönvall (AG) sekreterare@modellflygforbund.se

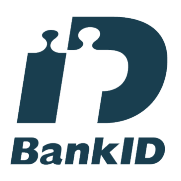

Namnet som returnerades från svenskt BankID var "Anna Elisabeth Grönvall" Signerade 2023-12-12 08:45:56 CET (+0100)

Anders Jonsson (AJ) ordforande@modellflygforbund.se

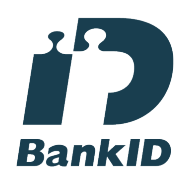

Namnet som returnerades från svenskt BankID var "Anders Jonsson" Signerade 2023-12-12 08:51:31 CET (+0100)

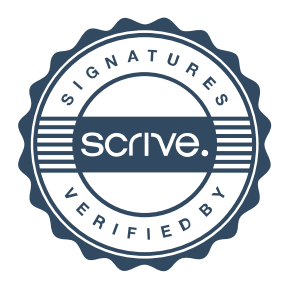

# Verifikat

Transaktion 09222115557506504171

Detta verifikat är utfärdat av Scrive. Information i kursiv stil är säkert verifierad av Scrive. Se de dolda bilagorna för mer information/bevis om detta dokument. Använd en PDF-läsare som t ex Adobe Reader som kan visa dolda bilagor för att se bilagorna. Observera att om dokumentet skrivs ut kan inte integriteten i papperskopian bevisas enligt nedan och att en vanlig papperutskrift saknar innehållet i de dolda bilagorna. Den digitala signaturen (elektroniska förseglingen) säkerställer att integriteten av detta dokument, inklusive de dolda bilagorna, kan bevisas matematiskt och oberoende av Scrive. För er bekvämlighet tillhandahåller Scrive även en tjänst för att kontrollera dokumentets integritet automatiskt på: https://scrive.com/verify

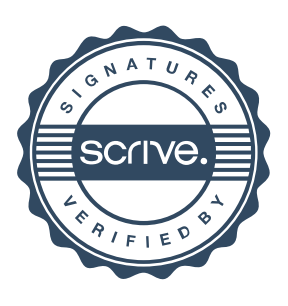

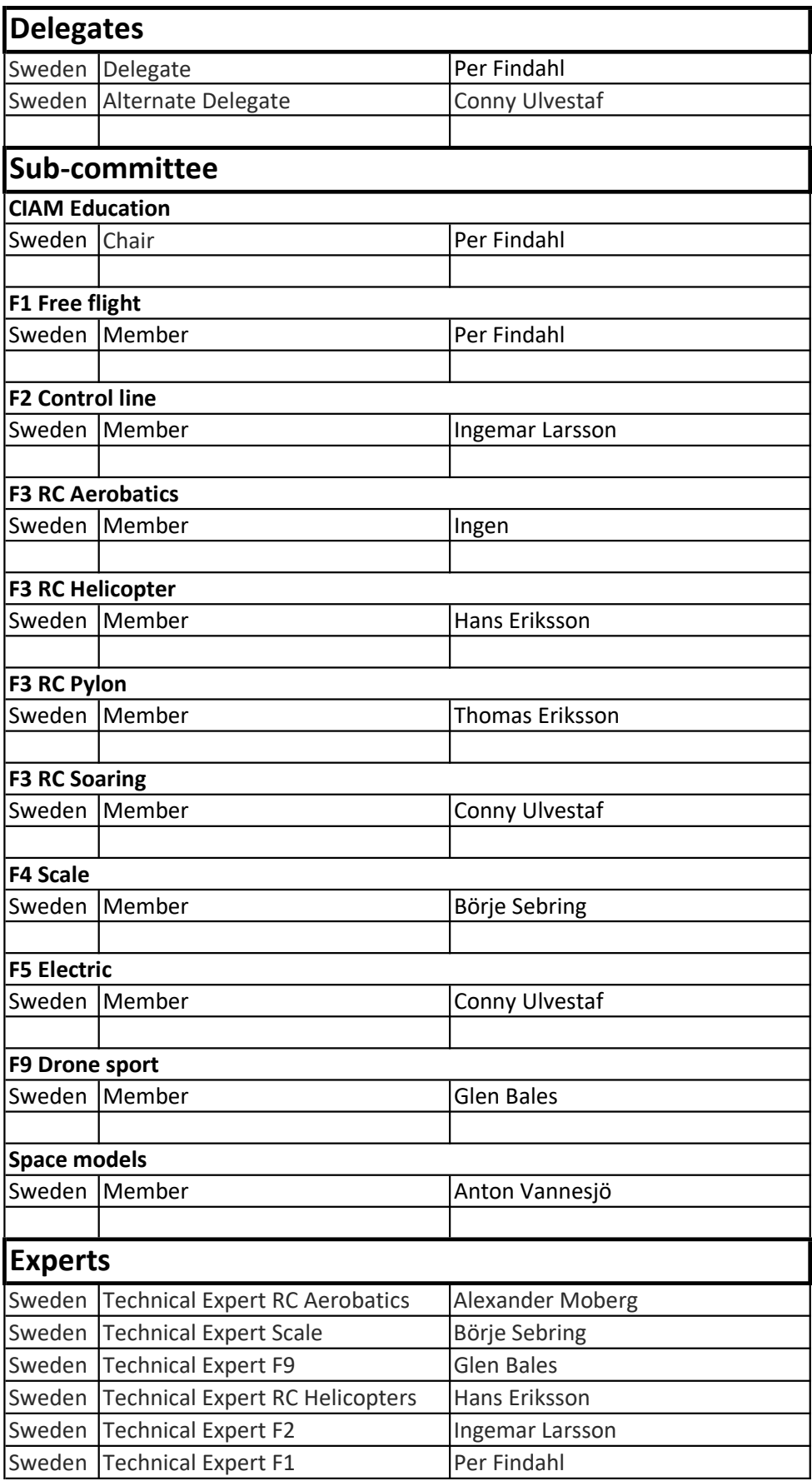

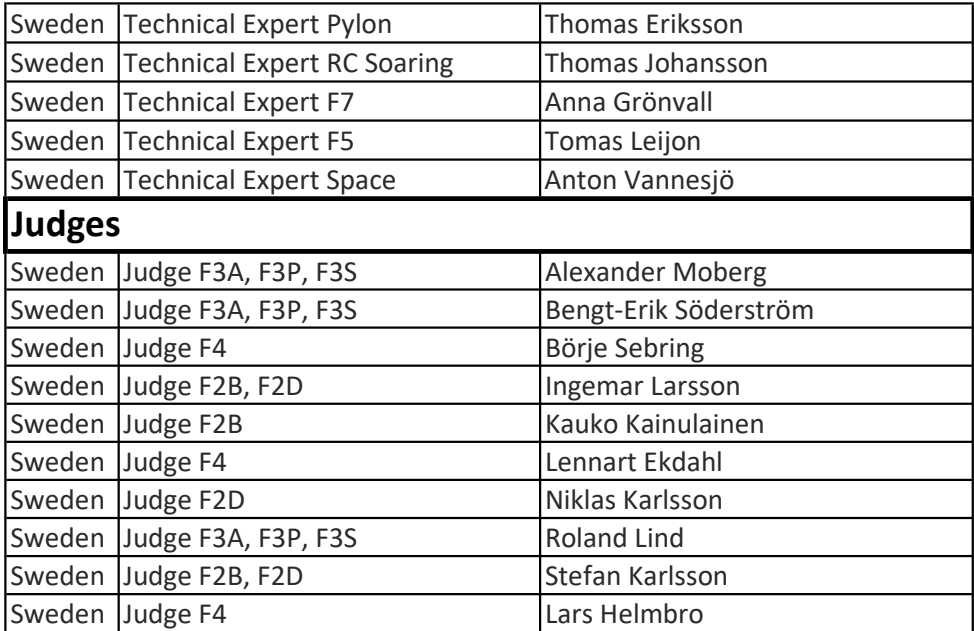